### **Agenda**

# **Marine Protected Areas Federal Advisory Committee**

Meeting Via Web and Conference Call Long distance: 888-397-1651, passcode: 821519#

### **November 10, 2016, 2:00-4:00 EDT**

#### **Webinar Registration & Instructions**

To Register, go to: Registration URL: <https://attendee.gotowebinar.com/register/1311431877303238402> Webinar ID: 398-422-595 For webinar instructions, see last page of agenda

#### **Objectives**

- Discuss, revise as necessary, and vote on Connectivity Subcommittee work products
- Update the Committee on the final edits to the approved work products of the External Finance Subcommittee
- Provide an opportunity for public comment

### **Monday, October 3**

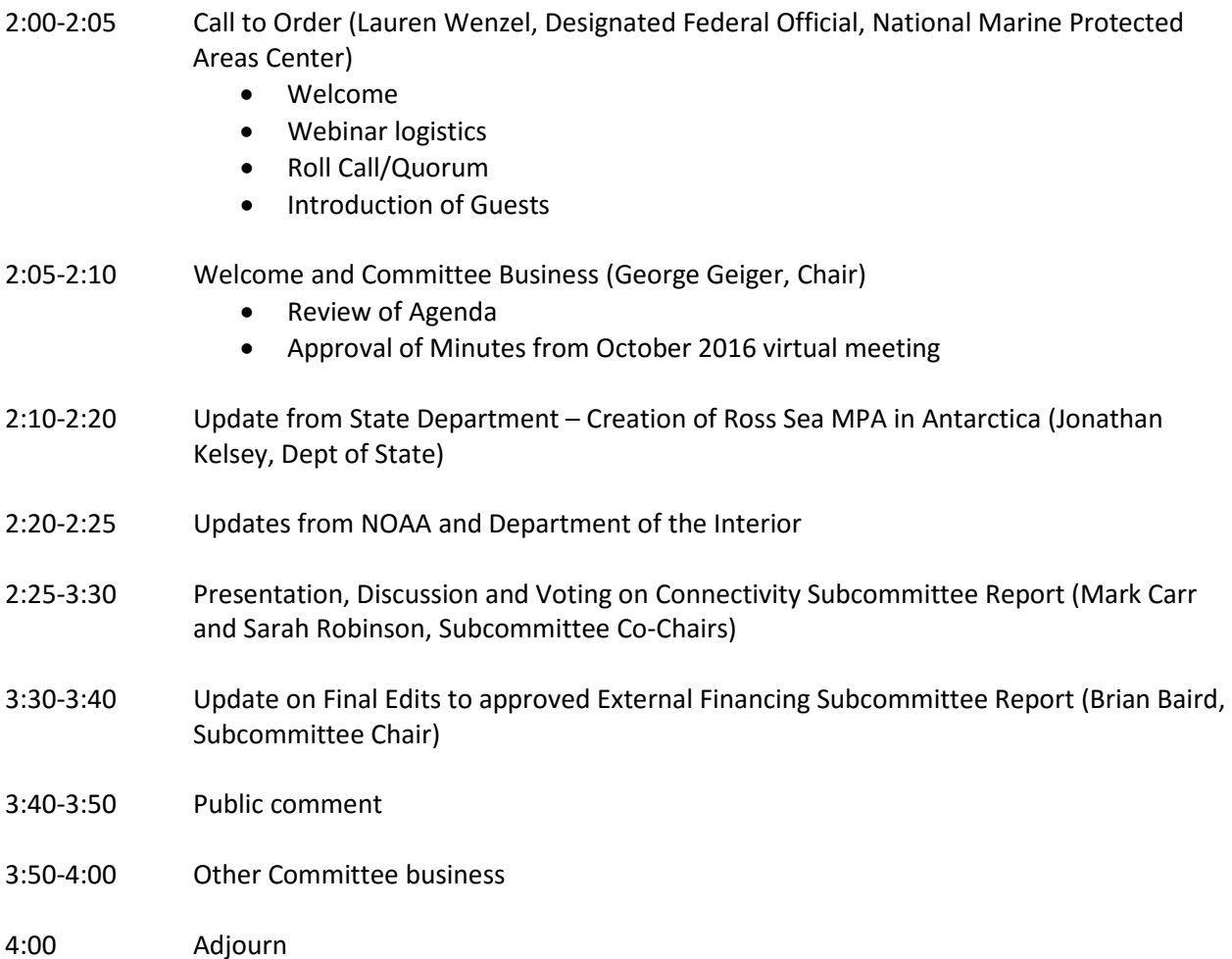

### **Agenda**

# **Marine Protected Areas Federal Advisory Committee**

Meeting Via Web and Conference Call Long distance: 888-397-1651, passcode: 821519#

# **November 10, 2016, 2:00-4:00 EDT**

### **Instructions in Brief:**

### Before the Call:

- Allow a few extra minutes to get on-line and get access to webinar software
- If possible, plan to be on a computer and a land-line, so you can view webinar materials. Talking on a cell phone near a computer can sometimes cause feedback problems.

### During the Call:

- You can get access to audio either through your computer (VOIP headset is best) or by calling the phone number at the top of this agenda.
- Press \*6 to mute your phone whenever you are not talking (press \*6 to unmute). If talking over VOIP, you can mute using the microphone icon on the webinar interface.
- During the roll call members should "raise your hand" using the icon in the webinar interface to show you're present, and familiarize yourself with this function
- If you want to ask a question, you can type your question into the "question" box on the webinar interface, or just speak up on the phone.
- If you have a logistical problem, type it into the "question" box on the webinar interface and we'll troubleshoot.
- If you are not on a computer during the call, let the organizers know during roll call so that you can be recognized.